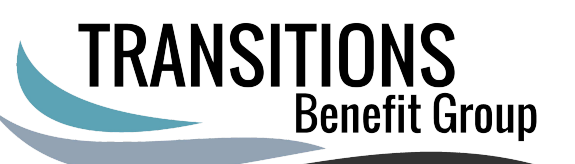

## **Enrolling in Medicare Part A ONLY**

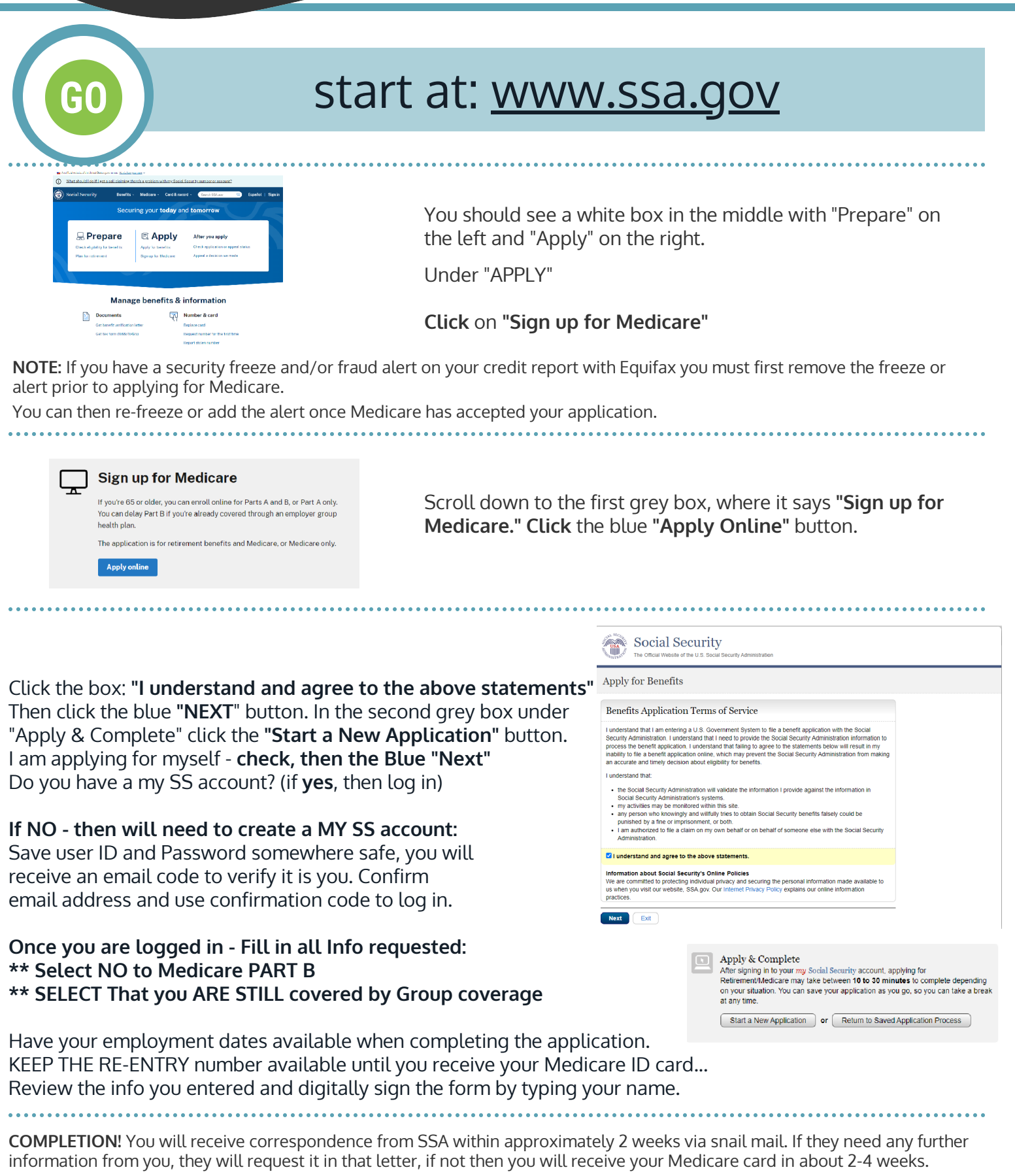

The "My SS account" you created will have your Medicare Number visible on it in 15-30 business days.